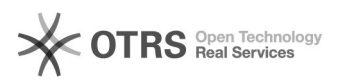

## Bilder bzw. Bilder-Verzeichnisse, die geändert wurden, zu Amazon aktualisieren

30.04.2024 02:13:24

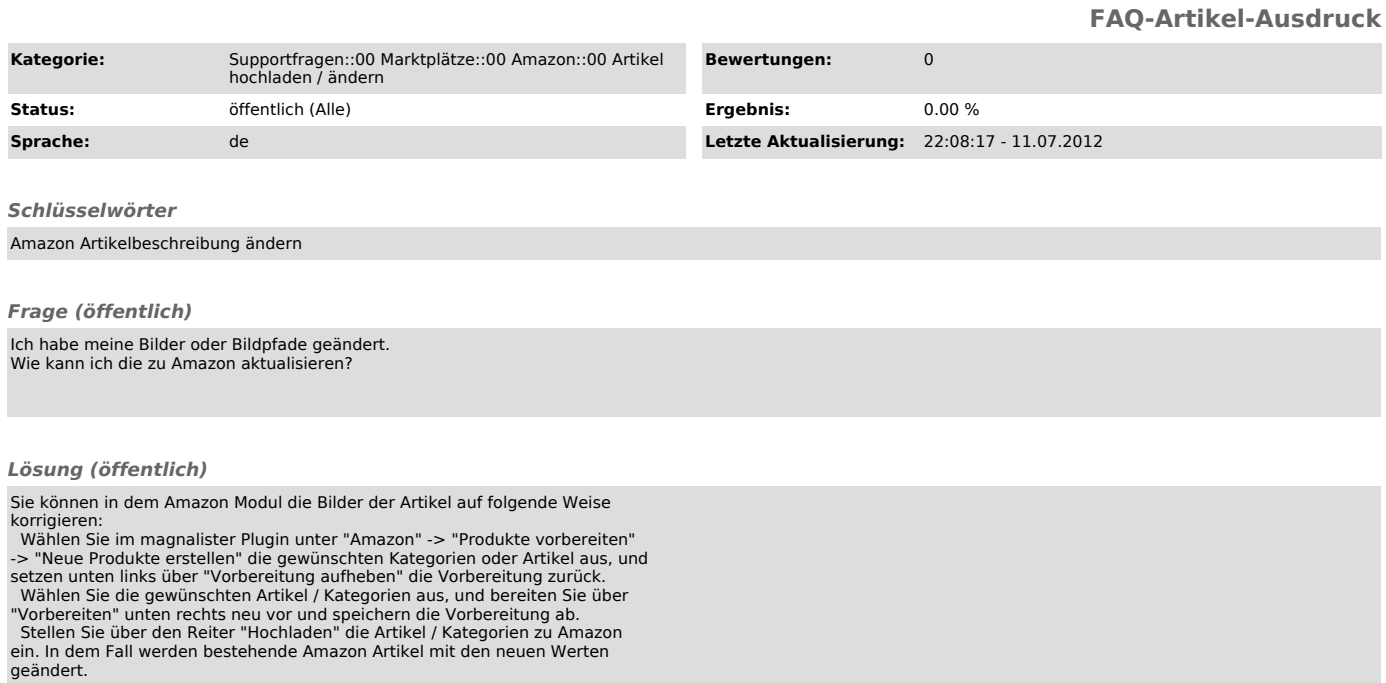